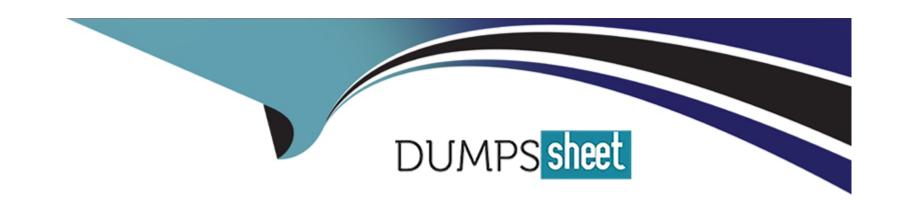

# Free Questions for E\_BW4HANA211 by dumpssheet

Shared by Frank on 22-07-2024

For More Free Questions and Preparation Resources

**Check the Links on Last Page** 

## **Question 1**

#### **Question Type:** MultipleChoice

You would like to implement a virtual scenario in yur SAP BW/4HANA system. Which approach does SAP recommend for this kind of scenario? Note: There are 3 correct answer to this question.

### **Options:**

- A- Integrate external data into SAP BW/4HANA based on the Write Interface-ebabled DataStore object.
- B- Model a CompositeProvider which combines data from multiple SAP BW/4HANA InfoProviders and SAP HANA Views.
- C- Generate external SAP HANA view of SAP BW/4HANA InfoProviders to consume SAP BW/4HANA data in SAP HANA.
- D- Define an Open ODS View which integrates an SAP HANA table into SAP BW/4HANA.
- E- Load SAP HANA dat into SAP BW/4HANA InfoProviders based on the Operational Data Provisioning (ODP) framework.

#### **Answer:**

B, C, D

## **Question 2**

### **Question Type:** MultipleChoice

You use a customer master data table as a left table and a transactional sales data table as a right table within a graphical SAP HANA Calculation View.

You want to focus in your report on transactional data showing both: customers with sales volume and without.

Which join type should be used?

## **Options:**

- A- Full Outer Join
- **B-** Referential Join
- C- Left Outer Join
- **D-** Right Outer Join

#### **Answer:**

С

## **Question 3**

### **Question Type:** MultipleChoice

What are valid reason to generate external SAP HANA View for SAP BW/4HANA objects? Note: there are 2 correct answers to this question.

## **Options:**

- A- To consume SAP BW/4HANA data and manage access with native SAP HANA concepts
- B- To apply SAP HANA transformational logic instead of SAO ABAP logic
- C- To leverage the SAP HANA-optimezed Analytic Manager to process BW Query
- D- To create an additional persistent layer of data in SAP HANA

#### **Answer:**

A, C

## **Question 4**

### **Question Type:** MultipleChoice

The SAP BW/4HANA Starter Add-on is installed and set to the Compatibility mode.

How is the SAP BW system affected? Note: There are 2 correct answers o this question.

## **Options:**

- A- New InfoCubes can be created after getting approval by a whitelist.
- B- The SAP BEx Analyzer is decommisioned.
- C- Virtual InfoProviders for Planning are still allowed.
- D- All objects can be changed after getting approval by a whitelist.

#### **Answer:**

B, D

## **Question 5**

## **Question Type:** MultipleChoice

You want to load a customer table to SAP BW/4HANA in delta mode.

The customer table is managed in SAP S/4HANA Cloud. Each record has an UTC time stamp.

What is recommended approach to implement this extraction?

### **Options:**

- A- Create a DataSource in SAP S/4HANA which leverages the generic delta based on the time stamp.
- B- Create an ABAP CDS View in SAP S/4HANA which is enabled for extraction and model the Change Delta Capture (CDC) logic based on the time stamp
- C- Create an ABAP CDS View in SAP S/4HANA which is enabled for extraction and generates the delta based on the time stamp.
- D- Create an SAP HANA CDS View in SAP SS/4HANA which leverages a procedure to generate the delta based on the time stamp.

#### **Answer:**

С

## **Question 6**

**Question Type:** MultipleChoice

You want to load data from SAP Ariba to SAP BW/4HAN

## **Options:**

- A- Which object in SAP BW/4HANA does SAP recommend to use for this scenario?
- A- DataStore of type ODP\_CDS
- B- Write Interface-Enabled DataStore Object
- C- Direct Update DataStore Object
- D- DataStore of type ODP\_HANA

#### **Answer:**

A, A

## **Question 7**

**Question Type:** MultipleChoice

Which SAP HANA XS classic information view can you convert directly into an SAP HANA HDI Calculation View?

#### **Options:**

- A- SAP HANA Calculation View (scripted)
- **B-** SAP HANA Analytic View

- C- SAP HANA Attribute View
- D- SAP HANA Calculation View (graphical)

#### **Answer:**

D

## **Question 8**

### **Question Type:** MultipleChoice

You use the SAP BW/4HANA Transfer Cockpit to prepare your SAP BW system for an in-place conversion to SAP BW/4HANA.

Which functions are provided by this cockpit? Note: There are 2 correct answers to this question.

### **Options:**

- A- Execute Pre-Checks
- B- Transfer 3.x DataFlow into 7.x DataFlows
- C- Transfer Bex Queries into BW Queries

| D- Transfer Standard Authorizations                         |  |
|-------------------------------------------------------------|--|
|                                                             |  |
| Answer:                                                     |  |
| A, D                                                        |  |
|                                                             |  |
| Question 9                                                  |  |
| Question Type: MultipleChoice                               |  |
| Which BW object type do you need to create a Badl Provider? |  |
| Options:                                                    |  |
| A- DataStore object (advance) in Planning Mode              |  |
| B- InfoObject                                               |  |
| C- DataStore object (advance) with Direct Update            |  |
| D- CompositeProvider                                        |  |
|                                                             |  |
| Answer:                                                     |  |
|                                                             |  |
|                                                             |  |

## To Get Premium Files for E\_BW4HANA211 Visit

https://www.p2pexams.com/products/e\_bw4hana211

## **For More Free Questions Visit**

https://www.p2pexams.com/sap/pdf/e-bw4hana211

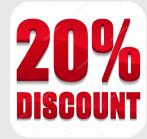